## Initiating a New IRB Application

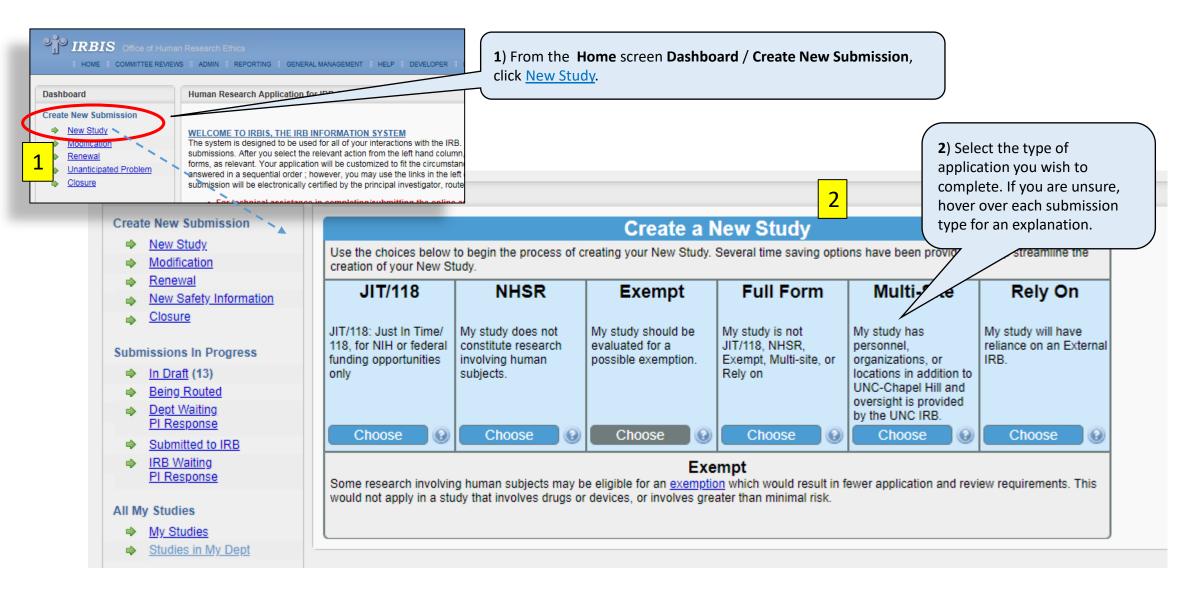

## Initiating a New IRB Application

| em List click on section name to expand      | >> 1. General Information Reference ID: 310257                                                                                                    |                                                                              |                 |                                                       |                      |                                                    |
|----------------------------------------------|----------------------------------------------------------------------------------------------------|------------------------------------------------------------------------------|-----------------|-------------------------------------------------------|----------------------|----------------------------------------------------|
| Exemptions                                   |                                                                                                    | <b>3</b> ) Complete the                                                      | Genera          | al )                                                  |                      |                                                    |
| General Information                          | 1. Project Title *                                                                                                    | Information sect                                                             |                 |                                                       |                      |                                                    |
| General Information                          | Exempt Application                                                                                                    | questions, then o                                                            | lick th         | - Save                                                |                      |                                                    |
| 2. Project Personnel                         |                                                                                                    | and Continue but                                                             |                 |                                                       |                      |                                                    |
| 3. Funding Sources                           | <ol> <li>Brief Summary. Provide a brief non-technical description of the study, which will be used in IRB documer<br/>reviewers can readily identify the content. PLEASE NOTE: THIS SECTION MAY BE EDITED BY THE IRB F</li> </ol> | tation as a                                                                  |                 | access                                                |                      |                                                    |
| <u>4. Screening Questions</u> Location       | reviewers can readily identify the content. PLEASE NOTE: THIS SECTION MAY BE EDITED BY THE IRB F                                                                                                    |                                                                              |                 |                                                       | <b>3</b> ) Up        | oon completion of General Information 1,           |
|                                              | Ω 🙈 📾 🔶 🔶 A                                                                                                    | Information sect                                                             | ions <b>2</b> - | 4.                                                    |                      | application will be assigned a <b>Reference ID</b> |
| Part A. Questions Common to All<br>Studies   | B I U ඖ X₂ X² ≟ ⊟ I ⓐ ⊈ ≣ ≣ ≣                                                                                                    | 7 /                                                                          |                 |                                                       |                      | isted at the Home screen Dashboard:                |
|                                              | Purpose: To study the                                                                                                    |                                                                              |                 |                                                       | Subm                 | nissions in Progress / In Draft.                   |
| Part C. Existing Data, Records,<br>Specimens | Participants: Total number of subjects by cohort                                                                                                    |                                                                              |                 |                                                       |                      | ick the <u>Reference ID</u> whenever you wish to   |
|                                              | Procedures (methods): Brief description of study activities.                                                                                                    |                                                                              |                 |                                                       |                      |                                                    |
| Data Security Requirements                   |                                                                                                    | 7                                                                            |                 |                                                       |                      | trieve and resume.                                 |
| Consent Forms                                |                                                                                                    |                                                                              |                 |                                                       | -                    | e: IRB Number is assigned upon completion          |
|                                              | body p                                                                                                    |                                                                              |                 |                                                       | \ Gene               | eral Information 4: Screening Questions.)          |
| Attachments                                  | Tips and Techniques on using the HTML Editor                                                                                                    |                                                                              |                 |                                                       |                      |                                                    |
| Approving Depts                              | 3. Is this new study similar or related to an application already approved by a UNC-Chapel Hill IRB? Knowin                                                                                                    | £                                                                            |                 |                                                       | _                    |                                                    |
| Approving Depts                              | ● Yes ○ No                                                                                                    | Dashboard                                                                    | Submi           | ssions in Progress (in o                              | iraft) for Celeste C | Cantrell                                           |
| Cover Memo                                   | If yes, provide IRB study number here (and explain in the COVER MEMO why this is relevant to the current 15-0101                                                                                                    | Create New Submission                                                        | Submi           | ssions listed below hav                               | e not vet been rec   | ceived by the IRB.                                 |
|                                              | 15-0101                                                                                                    | New Study     ✓                                                              | Click R         | eference ID to access the<br>raining and COI disclosu | e Application Status | s screen where you can check submissio             |
|                                              |                                                                                                    | ➡ Modification                                                               | ethics          |                                                       | ie.                  |                                                    |
|                                              |                                                                                                    | Renewal     New Safety Information                                           | Sho             | v 100 🗸 entries                                       |                      |                                                    |
|                                              |                                                                                                    | <u>New Safety Information</u> <u>Closure</u>                                 | Note            | s Reference Id 🗘                                      | IRB Number 🗘         | Title                                              |
|                                              |                                                                                                    | · · · · · · · · · · · · · · · · · · ·                                        | Note            |                                                       |                      |                                                    |
|                                              |                                                                                                    | Submissions In Progress                                                      |                 | Reference I                                           | RB Numbe             | Title                                              |
|                                              |                                                                                                    | In Draft (13) Being Routed                                                   | 5               | <u>261066</u>                                         | 19-2750              | My Project Application                             |
|                                              |                                                                                                    |                                                                              |                 |                                                       |                      |                                                    |
|                                              |                                                                                                    | Dept Waiting     PI Response                                                 |                 | 227007                                                | 21 1001              | Fundited Sim                                       |
|                                              |                                                                                                    | Dept Waiting     PI Response     Submitted to IRB                            |                 | <u>327997</u>                                         | 21-1081              | Expedited Sim                                      |
|                                              |                                                                                                    | PI Response                                                                  |                 | <u>327997</u><br>310257                               | 21-1081<br>20-2433   | Expedited Sim                                      |
|                                              |                                                                                                    | PI Response         Submitted to IRB         IRB Waiting         PI Response |                 |                                                       |                      | · ·                                                |
|                                              |                                                                                                    | PI Response     Submitted to IRB     IRB Waiting                             |                 |                                                       |                      | · ·                                                |